# **Best Uninstaller Win8.htm**

**Eric Griffith**

 **Windows Registry Forensics** Harlan Carvey,2011-01-03 Windows Registry Forensics provides the background of the Windows Registry to help develop an understanding of the binary structure of Registry hive files. Approaches to live response and analysis are included, and tools and techniques for postmortem analysis are discussed at length. Tools and techniques are presented that take the student and analyst beyond the current use of viewers and into real analysis of data contained in the Registry, demonstrating the forensic value of the Registry. Named a 2011 Best Digital Forensics Book by InfoSec Reviews, this book is packed with real-world examples using freely available open source tools. It also includes case studies and a CD containing code and author-created tools discussed in the book. This book will appeal to computer forensic and incident response professionals, including federal government and commercial/private sector contractors, consultants, etc. Named a 2011 Best Digital Forensics Book by InfoSec Reviews Packed with real-world examples using freely available open source tools Deep explanation and understanding of the Windows Registry – the most difficult part of Windows to analyze forensically Includes a CD containing code and author-created tools discussed in the book

 **Introducing Windows Server 2016 Technical Preview** John McCabe,2016-05-11 Get a head start evaluating Windows Server 2016–guided by the experts. Based on Technical Preview 4, John McCabe and the Windows Server team introduce the new features and capabilities, with practical insights on how Windows Server 2016 can meet the needs of your business. Get the early, high-level overview you need to begin preparing your deployment now!

 **Windows 10 For Dummies** Andy Rathbone,2015-08-10 Illustrates the new features of Windows 10.

 **Rtfm** Ben Clark,2014-02-11 The Red Team Field Manual (RTFM) is a no fluff, but thorough reference guide for serious Red Team members who routinely find themselves on a mission without Google or the time to scan through a man page. The RTFM contains the basic syntax for commonly used Linux and Windows command line tools, but it also encapsulates unique use cases for powerful tools such as Python and Windows PowerShell. The RTFM will repeatedly save you time looking up the hard to remember Windows nuances such as Windows wmic and dsquery command line tools, key registry values, scheduled tasks syntax, startup locations and Windows scripting. More importantly, it should teach you some new red team techniques.

 **Troubleshooting with the Windows Sysinternals Tools** Mark E. Russinovich,Aaron Margosis,2016-10-10 Optimize Windows system reliability and performance with Sysinternals IT pros and power users consider the free Windows Sysinternals tools indispensable for diagnosing, troubleshooting, and deeply understanding the Windows platform. In this extensively updated guide, Sysinternals creator Mark Russinovich and Windows expert Aaron Margosis help you use these powerful tools to optimize any Windows system's reliability, efficiency, performance, and security. The authors first explain Sysinternals' capabilities and help you get started fast. Next, they offer in-depth coverage of each major tool, from Process Explorer and Process Monitor to Sysinternals' security and file utilities. Then, building on this knowledge, they show the tools being used to solve real-world cases involving error messages, hangs, sluggishness, malware infections, and much more. Windows Sysinternals creator Mark Russinovich and Aaron Margosis show you how to: Use Process Explorer to display detailed process and system information Use Process Monitor to capture low-level system events, and quickly filter the output to narrow down root causes List, categorize, and manage software that starts when you start or sign in to your computer, or when you run Microsoft Office or Internet Explorer Verify digital signatures of files, of running programs, and of the modules loaded in those programs Use Autoruns, Process Explorer, Sigcheck, and Process Monitor features that can identify and clean malware infestations Inspect permissions on files, keys, services, shares, and other objects Use Sysmon to monitor security-relevant events across your network Generate memory dumps when a process meets specified criteria Execute processes remotely, and close files that were opened remotely Manage Active Directory objects and trace LDAP API calls Capture detailed data about processors, memory, and clocks Troubleshoot unbootable devices, file-in-use errors, unexplained communication, and many other problems Understand Windows core concepts that aren't welldocumented elsewhere

 Schneier on Security Bruce Schneier,2009-03-16 Presenting invaluable advice from the world?s most famous computer security expert, this intensely readable collection features some of the most insightful and informative coverage of the strengths and weaknesses of computer security and the price people pay - figuratively and literally -- when security fails. Discussing the issues surrounding things such as airplanes, passports, voting machines, ID cards, cameras, passwords, Internet banking, sporting events, computers, and castles, this book is a must-read for anyone who values security at any level -- business, technical, or personal.

 Microsoft Visual Basic 2010 Step by Step Michael Halvorson,2010-05-12 Your hands-on, step-by-step guide to learning Visual Basic 2010. Teach yourself the essential tools and techniques for Visual Basic 2010-one step at a time. No matter what your skill level, you'll find the practical guidance and examples you need to start building professional applications for Windows and the Web. Discover how to: Work in the Microsoft Visual Studio 2010 Integrated Development Environment (IDE) Master essential techniques-from managing data and variables to using inheritance and dialog boxes Create professional-looking Uis; add visual effects and print support Build compelling Web features with the Visual Web Developer tool Use Microsoft ADO.NET and

advanced data presentation controls Debug your programs and handle run-time errors Use new features, such as Query Builder, and Microsoft .NET Framework For customers who purchase an ebook version of this title, instructions for downloading the CD files can be found in the ebook.

 **Linux Dictionary** Binh Nguyen, This document is designed to be a resource for those Linux users wishing to seek clarification on Linux/UNIX/POSIX related terms and jargon. At approximately 24000 definitions and two thousand pages it is one of the largest Linux related dictionaries currently available. Due to the rapid rate at which new terms are being created it has been decided that this will be an active project. We welcome input into the content of this document. At this moment in time half yearly updates are being envisaged. Please note that if you wish to find a 'Computer Dictionary' then see the 'Computer Dictionary Project' at http://computerdictionary.tsf.org.za/ Searchable databases exist at locations such as: http://www.swpearl.com/eng/scripts/dictionary/ (SWP) Sun Wah-PearL Linux Training and Development Centre is a centre of the Hong Kong Polytechnic University, established in 2000. Presently SWP is delivering professional grade Linux and related Open Source Software (OSS) technology training and consultant service in Hong Kong. SWP has an ambitious aim to promote the use of Linux and related Open Source Software (OSS) and Standards. The vendor independent positioning of SWP has been very well perceived by the market. Throughout the last couple of years, SWP becomes the Top Leading OSS training and service provider in Hong Kong.

http://www.geona.com/dictionary?b= Geona, operated by Gold Vision Communications, is a new powerful search engine and internet directory, delivering quick and relevant results on almost any topic or subject you can imagine. The term Geona is an Italian and Hebrew name, meaning wisdom, exaltation, pride or majesty. We use our own database of spidered web sites and the Open Directory database, the same database which powers the core

directory services for the Web's largest and most popular search engines and portals. Geona is spidering all domains listed in the non-adult part of the Open Directory and millions of additional sites of general interest to maintain a fulltext index of highly relevant web sites.

http://www.linuxdig.com/documents/dictionary.php LINUXDIG.COM, Yours News and Resource Site, LinuxDig.com was started in May 2001 as a hobby site with the original intention of getting the RFC's online and becoming an Open Source software link/download site. But since that time the site has evolved to become a RFC distribution site, linux news site and a locally written technology news site (with bad grammer :)) with focus on Linux while also containing articles about anything and everything we find interesting in the computer world. LinuxDig.Com contains about 20,000 documents and this number is growing everyday! http://linux.about.com/library/glossary/blglossary.htm Each month more than 20 million people visit About.com. Whether it be home repair and decorating ideas, recipes, movie trailers, or car buying tips, our Guides offer practical advice and solutions for every day life. Wherever you land on the new About.com, you'll find other content that is relevant to your interests. If you're looking for How To advice on planning to re-finish your deck, we'll also show you the tools you need to get the job done. If you've been to About before, we'll show you the latest updates, so you don't see the same thing twice. No matter where you are on About.com, or how you got here, you'll always find content that is relevant to your needs. Should you wish to possess your own localised searcheable version please make use of the available dict, http://www.dict.org/ version at the Linux Documentation Project home page, http://www.tldp.org/ The author has decided to leave it up to readers to determine how to install and run it on their specific systems. An alternative form of the dictionary is available at: http://elibrary.fultus.com/covers/technical/linux/guides/Linux-Dictio nary/cover.html Fultus Corporation helps writers and companies to

publish, promote, market, and sell books and eBooks. Fultus combines traditional self-publishing practices with modern technology to produce paperback and hardcover print-on-demand (POD) books and electronic books (eBooks). Fultus publishes works (fiction, non-fiction, science fiction, mystery, ...) by both published and unpublished authors. We enable you to self-publish easily and cost-effectively, creating your book as a print-ready paperback or hardcover POD book or as an electronic book (eBook) in multiple eBook's formats. You retain all rights to your work. We provide distribution to bookstores worldwide. And all at a fraction of the cost of traditional publishing. We also offer corporate publishing solutions that enable businesses to produce and deliver manuals and documentation more efficiently and economically. Our use of electronic delivery and print-on-demand technologies reduces printed inventory and saves time. Please inform the author as to whether you would like to create a database or an alternative form of the dictionary so that he can include you in this list. Also note that the author considers breaches of copyright to be extremely serious. He will pursue all claims to the fullest extent of the law.

**Windows 10 Bible** Rob Tidrow, Jim Boyce, Jeffrey R. Shapiro,2015-09-21 A complete, detailed Windows 10 reference for beginners and power users alike Windows 10 Bible is one of the most thorough references on the market with complete coverage of Windows 10. Whether you're a beginner seeking guidance or a power-user looking for fresh tips and tricks, this book contains everything you could ever hope to know about the Windows operating system. You will get the insider guidance of a Microsoft support manager as you discover everything there is to know about Windows customization, content management, networking, hardware, performance, security, and more. Step-by-step instructions walk you through new and important procedures, and screen shots help you stay on track every step of the way. Whether you're starting from scratch or just looking to become more proficient, this guide is your ideal solution. You'll learn just

what Windows can do, and how to take full advantage so you can get more done faster. Go beyond the desktop to personalize the system Manage your content, media, software, and security Eliminate issues related to printing, faxing, and scanning Fine-tune performance, connect to a network, work with the cloud, and more Whether you want a complete basic introduction or the nitty-gritty detail, Windows 10 Bible has you covered.

 Beyond BIOS Vincent Zimmer,Michael Rothman,Suresh Marisetty,2017 This book provides an overview of modern boot firmware, including the Unified Extensible Firmware Interface (UEFI) and its associated EFI Developer Kit II (EDKII) firmware. The authors have each made significant contributions to developments in these areas. The reader will learn to use the latest developments in UEFI on modern hardware, including open source firmware and open hardware designs. The book begins with an exploration of interfaces exposed to higher-level software and operating systems, and commences to the left of the boot timeline, describing the flow of typical systems, beginning with the machine restart event. Software engineers working with UEFI will benefit greatly from this book, while specific sections of the book address topics relevant for a general audience: system architects, pre-operating-system application developers, operating system vendors (loader, kernel), independent hardware vendors (such as for plug-in adapters), and developers of end-user applications. As a secondary audience, project technical leaders or managers may be interested in this book to get a feel for what their engineers are doing. The reader will find: An overview of UEFI and underlying Platform Initialization (PI) specifications How to create UEFI applications and drivers Workflow to design the firmware solution for a modern platform Advanced usages of UEFI firmware for security and manageability

 **Professional Microsoft IIS 8** Kenneth Schaefer,Jeff Cochran,Scott Forsyth,Dennis Glendenning,Benjamin Perkins,2012-11-15 Stellar author team of Microsoft MVPs helps developers and administrators get the most out of Windows IIS 8 If you're a developer or administrator, you'll want to get thoroughly up to speed on Microsoft's new IIS 8 platform with this complete, in-depth reference. Prepare yourself to administer IIS 8 in not only commercial websites and corporate intranets, but also the mass web hosting market with this expert content. The book covers common administrative tasks associated with monitoring and managing an IIS environment--and then moves well beyond, into extensibility, scripted admin, and other complex topics. The book highlights automated options outside the GUI, options that include the PowerShell provider and AppCmd tool. It explores extensibility options for developers, including ISAPI and HTTPModules. And, it delves into security protocols and high availability/load balancing at a level of detail that is not often found in IIS books. Author team includes Microsoft MVPs and an IIS team member Covers the management and monitoring of Microsoft Internet Information Services (IIS) 8 for administrators and developers, including MOF and MOM Delves into topics not often included in IIS books, including using the PowerShell provider and AppCmd tool and other automated options, and extending IIS 8 with ISAPI or HTTPModules Explores security issues in depth, including high availability/load balancing, and the Kerberos, NTLM, and PKI/SSL protocols Explains how to debug and troubleshoot IIS Professional Microsoft IIS 8 features a wealth of information gathered from individuals running major intranets and web hosting facilities today, making this an indispensible and real-world reference to keep on hand.

 MCSA 70-740 Cert Guide Anthony J. Sequeira,2017-05-11 This is the eBook version of the print title. Note that the eBook does not provide access to the practice test software that accompanies the print book. Access to the appendixes and video lessons is available through product registration at Pearson IT Certification; or see instructions in back pages of your eBook. Learn, prepare, and practice for MCSA 70-740 exam success with this Cert Guide from

Pearson IT Certification, a leader in IT certification. Master MCSA 70-740 exam topics Assess your knowledge with chapter-ending quizzes Review key concepts with exam preparation tasks Learn from more than one hour of video lessons MCSA 70-740 Cert Guide is a best-of-breed exam study guide. Leading technology trainer and consultant Anthony Sequeira shares preparation hints and test-taking tips, helping you identify areas of weakness and improve both your conceptual knowledge and hands-on skills. Material is presented in a concise manner, focusing on increasing your understanding and retention of exam topics. The book presents you with an organized test preparation routine through the use of proven series elements and techniques. Exam topic lists make referencing easy. Chapter-ending Exam Preparation Tasks help you drill on key concepts you must know thoroughly. Review questions help you assess your knowledge, and a final preparation chapter guides you through tools and resources to help you craft your final study plan. Well regarded for its level of detail, assessment features, and challenging review questions and exercises, this study guide helps you master the concepts and techniques that will allow you to succeed on the exam the first time. The study guide helps you master all the topics on the MCSA 70-740 exam, including: Windows Server installation in host and compute environments, including Nano Server Storage: configuring disks and volumes, implementing server storage, and data duplication Hyper-V implementation, including VM settings, storage, and networking Windows container deployment and management High availability: HA/DR options, failover clustering, Storage Spaces Direct, VM movement, and network load balancing Server environment maintenance and monitoring

 **GNU Octave** Jesper Schmidt Hansen,2011-06-21 Today, scientific computing and data analysis play an integral part in most scientific disciplines ranging from mathematics and biology to imaging processing and finance. With GNU Octave you have a highly flexible tool that can solve a vast number of such different problems as complex statistical analysis and dynamical system studies. The GNU Octave Beginner's Guide gives you an introduction that enables you to solve and analyze complicated numerical problems. The book is based on numerous concrete examples and at the end of each chapter you will find exercises to test your knowledge. It's easy to learn GNU Octave, with the GNU Octave Beginner's Guide to hand. Using real-world examples the GNU Octave Beginner's Guide will take you through the most important aspects of GNU Octave. This practical guide takes you from the basics where you are introduced to the interpreter to a more advanced level where you will learn how to build your own specialized and highly optimized GNU Octave toolbox package. The book starts by introducing you to work variables like vectors and matrices, demonstrating how to perform simple arithmetic operations on these objects before explaining how to use some of the simple functionality that comes with GNU Octave, including plotting. It then goes on to show you how to write new functionality into GNU Octave and how to make a toolbox package to solve your specific problem. Finally, it demonstrates how to optimize your code and link GNU Octave with C and C++ code enabling you to solve even the most computationally demanding tasks. After reading GNU Octave Beginner's Guide you will be able to use and tailor GNU Octave to solve most numerical problems and perform complicated data analysis with ease.

 **Smaart V8 User Guide** Rational Acoustics,2016-11-18 From Rational Acoustics, the owners & developers Smaart, comes the official Smaart v8 User Guide. The Smaart v8 User Guide is a comprehensive guide to working with the latest version of professional audio's most widely used system analysis & optimization software. All of Smaart v8's measurement capabilities are covered in detail, along with helpful illustrations and application examples. It also includes sections on fundamental audio concepts, navigating the user interface, capturing & managing data as well as an extensive set of appendices covering

measurement rig setup, licensing & installation, applicable standards and suggested further reading.Written in Rational Acoustics' approachable easy-to-read style, with just the right amount of geeky humor, the Smaart v8 User Guide is more than just a software manual, it is a fantastic all-in-one reference that Smaart users will find themselves returning to again and again.

 Troubleshooting Windows Server with PowerShell Derek Schauland,Donald Jacobs,2016-04-29 This book shows you how to use PowerShell to quickly pinpoint, diagnose, and solve problems with your Windows Server environment, reducing the need for external tools, and ensuring you stay up-to-date with PowerShell as it quickly becomes one of the most useful tools in an administrator's toolkit. Authors Derek Schauland and Donald Jacobs take you through a range of examples, showing you how to gather information from different computer sources. Whether you are logged into the server locally or just wanting to check the status of a server from your local computer, the right PowerShell cmdlets can give you a lot of information quickly, and allow you to troubleshoot your servers from the command line with little interaction with the server's desktop. In this book, you'll learn how PowerShell can help you: Understand PowerShell versus the GUI Gather information from Windows event logs Gather information from your server, including memory, hardware configurations, and disk space available Find out what applications are installed on a server Find out which Windows updates have been installed on your computer Check the processes running on your computer and gather information about them, or start and stop them from the command line Quickly check if services are running, and stop or start them as needed Who This Book Is For Windows Administrators, IT Professionals and support personnel needing ways to quickly find and troubleshoot issues in their environment using the included tools. Those entering IT or wishing to develop their PowerShell skills will also benefit from this book.

Microsoft Visual Studio 2015 Unleashed Lars Powers,Mike

Snell,2015-08-07 Microsoft Visual Studio 2015 empowers you to write next-generation applications for any modern environment: mobile, web, cloud, universal Windows 10/8.x, database, and beyond. This end-to-end deep dive will help working developers squeeze maximum productivity out of Microsoft's powerful new toolset. The authors combine authoritative and detailed information about Microsoft's latest IDE, with extensive insights and best practices drawn from decades of development experience. Developers will quickly get comfortable with Visual Studio 2015's updated interface, master its new capabilities, leverage its extensive new support for open standards, and discover multiple opportunities to leverage its .NET 4.6 platform and language improvements. By focusing entirely on Visual Studio 2015 Professional, the authors go deeper into Microsoft's core product than ever before. You'll find expert coverage of everything from debugging through deploying to Azure, IDE extension and automation through cross-platform mobile development. Throughout, this book's focus is relentlessly practical: how to apply Microsoft's tools to build better software, faster. Detailed information on how to... Master Visual Studio 2015's updated interface and key tools: Solutions, Projects, Browsers, Explorers, Editors, and Designers to improve productivity Develop robust cross-platform mobile apps for Windows, iOS, and Android using Apache Cordova templates for Visual Studio Use the new ASP.NET 5 to build modern web solutions that run on Windows, Mac, or Linux Develop Single Page Applications (SPAs) based on HTML5 and rich client-side JavaScript frameworks such as Knockout, AngularJS, Bootstrap, and more Accelerate cloud development with the Azure SDK, QuickStart templates, and Azure management portal Create mobile service solutions using ASP.NET Web API and WCF Streamline data development across multiple platforms with Entity Framework 7 Develop modern Microsoft Office business applications Perform robust, automated unit testing as you code, increasing your confidence in changes and refactoring Extend the

VS 2015 IDE and Code Editor by creating custom, productivityenhancing solutions Download all examples and source code presented in this book from informit.com/title/9780672337369 as they become available.

 **Firewalls Don't Stop Dragons** Carey Parker,2018-08-24 Rely on this practical, end-to-end guide on cyber safety and online security written expressly for a non-technical audience. You will have just what you need to protect yourself—step by step, without judgment, and with as little jargon as possible. Just how secure is your computer right now? You probably don't really know. Computers and the Internet have revolutionized the modern world, but if you're like most people, you have no clue how these things work and don't know the real threats. Protecting your computer is like defending a medieval castle. While moats, walls, drawbridges, and castle guards can be effective, you'd go broke trying to build something dragon-proof. This book is not about protecting yourself from a targeted attack by the NSA; it's about armoring yourself against common hackers and mass surveillance. There are dozens of no-brainer things we all should be doing to protect our computers and safeguard our data—just like wearing a seat belt, installing smoke alarms, and putting on sunscreen. Author Carey Parker has structured this book to give you maximum benefit with minimum effort. If you just want to know what to do, every chapter has a complete checklist with step-by-step instructions and pictures. The book contains more than 150 tips to make you and your family safer. It includes: Added steps for Windows 10 (Spring 2018) and Mac OS X High Sierra Expanded coverage on mobile device safety Expanded coverage on safety for kids online More than 150 tips with complete step-by-step instructions and pictures What You'll Learn Solve your password problems once and for all Browse the web safely and with confidence Block online tracking and dangerous ads Choose the right antivirus software for you Send files and messages securely Set up secure home networking Conduct secure shopping and banking online Lock down social

media accounts Create automated backups of all your devices Manage your home computers Use your smartphone and tablet safely Safeguard your kids online And more! Who This Book Is For Those who use computers and mobile devices, but don't really know (or frankly care) how they work. This book is for people who just want to know what they need to do to protect themselves—step by step, without judgment, and with as little jargon as possible.

 **Training Guide** Mitch Tulloch,2014 Fully updated for Windows Server 2012 R2! Designed to help enterprise administrators develop real-world, job-role-specific skills - this Training Guide focuses on deploying and managing core infrastructure services in Windows Server 2012 R2. Build hands-on expertise through a series of lessons, exercises, and suggested practices - and help maximize your performance on the job. This Microsoft Training Guide: Provides in-depth, hands-on training you take at your own pace Focuses on job-role-specific expertise for deploying and managing core infrastructure services Creates a foundation of skills which, along with on-the-job experience, can be measured by Microsoft Certification exams such as 70-410 Topics include: Preparing for Windows Server 2012 R2 Deploying servers Server remote management New Windows PowerShell capabilities Deploying domain controllers Active Directory administration Network administration Advanced networking capabilities

 **Beta Test** Eric Griffith,2011-12 PUBLISHERS WEEKLY: An unusually lighthearted apocalyptic tale. Sam Terra is having a bad week. He lost Molly, the woman he secretly loves, when she vanished before his eyes at the exact same time that ten percent of the inhabitants of Earth disappeared. Naturally upset, Sam follows clues about the global vanishing with questionable help from his friends including a misanthropic co-worker and a childhood pal. When Molly reappears in the body of a man during a night of monster-laden devastation, Sam finally learns the truth. Not just about her, but about the planet Earth and the entire

cosmos surrounding it. What we consider mundane reality, others consider a game . . . and not a very good one. The whole thing is about to be shut down.

PatentIn User Manual United States. Office of the Assistant Commissioner for Patents,1990

## **Best Uninstaller Win8.htm** Book Review: Unveiling the Power of Words

In some sort of driven by information and connectivity, the power of words has become more evident than ever. They have the capacity to inspire, provoke, and ignite change. Such could be the essence of the book **Best Uninstaller Win8.htm**, a literary masterpiece that delves deep to the significance of words and their affect our lives. Compiled by a renowned author, this captivating work takes readers on a transformative journey, unraveling the secrets and potential behind every word. In this review, we will explore the book is key themes, examine its writing style, and analyze its overall impact on readers.

### **Table of Contents Best Uninstaller Win8.htm**

- 1. Understanding the eBook Best Uninstaller Win8.htm
	- The Rise of Digital Reading Best Uninstaller Win8.htm
	- Advantages of eBooks Over Traditional Books
- 2. Identifying Best Uninstaller Win8.htm
	- Exploring Different Genres
	- Considering Fiction vs. Non-Fiction
	- Determining Your Reading Goals
- 3. Choosing the Right eBook Platform
	- Popular eBook Platforms
- Features to Look for in an Best Uninstaller
	- Win8.htm
- User-Friendly Interface
- 4. Exploring eBook Recommendations from Best Uninstaller Win8.htm
	- Personalized Recommendations
	- Best Uninstaller Win8.htm User Reviews and Ratings
	- $\circ$  Rest Uninstaller Win8 htm and Bestseller Lists
- 5. Accessing Best Uninstaller Win8.htm Free and Paid eBooks
	- Best Uninstaller Win8.htm Public Domain eBooks
	- Best Uninstaller Win8.htm eBook **Subscription** Services
	- Best Uninstaller Win8.htm Budget-Friendly Options
- 6. Navigating Best Uninstaller Win8.htm eBook Formats
- o ePub, PDF, MOBI, and More
- Best Uninstaller Win8.htm Compatibility with **Devices**
- Best Uninstaller Win8.htm Enhanced eBook Features
- 7. Enhancing Your Reading Experience
	- Adjustable Fonts and Text Sizes of Best Uninstaller Win8.htm
	- Highlighting and Note-Taking Best Uninstaller Win8.htm
	- Interactive Elements Best Uninstaller Win8.htm
- 8. Staying Engaged with Best Uninstaller Win8.htm
	- Joining Online Reading **Communities**
	- Participating in Virtual Book Clubs
	- Following Authors and Publishers Best Uninstaller Win8.htm
- 9. Balancing eBooks and Physical Books Best Uninstaller Win8.htm
	- Benefits of a Digital Library
	- Creating a Diverse Reading Collection Best Uninstaller Win8.htm
- 10. Overcoming Reading Challenges
	- Dealing with Digital Eye Strain
	- $\circ$  Minimizing **Distractions**
	- Managing Screen Time
- 11. Cultivating a Reading Routine Best Uninstaller Win8.htm
	- o Setting Reading Goals Best Uninstaller Win8.htm
	- Carving Out Dedicated Reading Time
- 12. Sourcing Reliable Information of Best Uninstaller Win8.htm
	- Fact-Checking eBook Content of Best Uninstaller Win8.htm
- Distinguishing Credible Sources
- 13. Promoting Lifelong Learning
	- Utilizing eBooks for Skill Development
	- Exploring Educational eBooks
- 14. Embracing eBook Trends
	- o Integration of Multimedia Elements
	- Interactive and Gamified eBooks

# **Best Uninstaller Win8.htm Introduction**

In todays digital age, the availability of Best Uninstaller Win8.htm books and manuals for download has revolutionized the way we access information. Gone are the days of physically flipping through pages and carrying heavy textbooks or manuals. With just a few clicks, we can now access a wealth of knowledge from the comfort of our own homes or on the go. This article will explore the advantages of Best Uninstaller Win8.htm books and manuals for download, along with some

popular platforms that offer these resources. One of the significant advantages of Best Uninstaller Win8.htm books and manuals for download is the cost-saving aspect. Traditional books and manuals can be costly, especially if you need to purchase several of them for educational or professional purposes. By accessing Best Uninstaller Win8.htm versions, you eliminate the need to spend money on physical copies. This not only saves you money but also reduces the environmental impact associated with book production and transportation. Furthermore, Best Uninstaller Win8.htm books and manuals for download are incredibly convenient. With just a computer or smartphone and an internet connection, you can access a vast library of resources on any subject imaginable. Whether youre a student looking for textbooks, a professional seeking industryspecific manuals, or someone interested in self-improvement, these digital resources provide an efficient and accessible

means of acquiring knowledge. Moreover, PDF books and manuals offer a range of benefits compared to other digital formats. PDF files are designed to retain their formatting regardless of the device used to open them. This ensures that the content appears exactly as intended by the author, with no loss of formatting or missing graphics. Additionally, PDF files can be easily annotated, bookmarked, and searched for specific terms, making them highly practical for studying or referencing. When it comes to accessing Best Uninstaller Win8.htm books and manuals, several platforms offer an extensive collection of resources. One such platform is Project Gutenberg, a nonprofit organization that provides over 60,000 free eBooks. These books are primarily in the public domain, meaning they can be freely distributed and downloaded. Project Gutenberg offers a wide range of classic literature, making it an excellent resource for literature enthusiasts. Another popular

platform for Best Uninstaller Win8.htm books and manuals is Open Library. Open Library is an initiative of the Internet Archive, a non-profit organization dedicated to digitizing cultural artifacts and making them accessible to the public. Open Library hosts millions of books, including both public domain works and contemporary titles. It also allows users to borrow digital copies of certain books for a limited period, similar to a library lending system. Additionally, many universities and educational institutions have their own digital libraries that provide free access to PDF books and manuals. These libraries often offer academic texts, research papers, and technical manuals, making them invaluable resources for students and researchers. Some notable examples include MIT OpenCourseWare, which offers free access to course materials from the Massachusetts Institute of Technology, and the Digital Public Library of America, which provides a vast collection of

digitized books and historical documents. In conclusion, Best Uninstaller Win8.htm books and manuals for download have transformed the way we access information. They provide a cost-effective and convenient means of acquiring knowledge, offering the ability to access a vast library of resources at our fingertips. With platforms like Project Gutenberg, Open Library, and various digital libraries offered by educational institutions, we have access to an ever-expanding collection of books and manuals. Whether for educational, professional, or personal purposes, these digital resources serve as valuable tools for continuous learning and self-improvement. So why not take advantage of the vast world of Best Uninstaller Win8.htm books and manuals for download and embark on your journey of knowledge?

## **FAQs About Best Uninstaller Win8.htm Books**

**What is a Best Uninstaller Win8.htm PDF?** A PDF

(Portable Document Format) is a file format developed by Adobe that preserves the layout and formatting of a document, regardless of the software, hardware, or operating system used to view or print it. **How do I create a Best Uninstaller Win8.htm PDF?** There are several ways to create a PDF: Use software like Adobe Acrobat, Microsoft Word, or Google Docs, which often have built-in PDF creation tools. Print to PDF: Many applications and operating systems have a "Print to PDF" option that allows you to save a document as a PDF file instead of printing it on paper. Online converters: There are various online tools that can convert different file types to PDF. **How do I edit a Best Uninstaller Win8.htm PDF?** Editing a PDF can be done with software like Adobe Acrobat, which allows direct editing of

text, images, and other elements within the PDF. Some free tools, like PDFescape or Smallpdf, also offer basic editing capabilities. **How do I convert a Best Uninstaller Win8.htm PDF to another**

**file format?** There are multiple ways to convert a PDF to another format: Use online converters like Smallpdf, Zamzar, or Adobe Acrobats export feature to convert PDFs to formats like Word, Excel, JPEG, etc. Software like Adobe Acrobat, Microsoft Word, or other PDF editors may have options to export or save PDFs in different formats. **How do I password-protect a Best Uninstaller Win8.htm PDF?** Most PDF editing software allows you to add password protection. In Adobe Acrobat, for instance, you can go to "File" -> "Properties" -> "Security" to set a password to restrict access or editing capabilities. Are there any free alternatives to Adobe Acrobat for working with PDFs? Yes, there are many free alternatives for working with PDFs, such as: LibreOffice: Offers PDF editing features. PDFsam: Allows splitting, merging, and editing PDFs. Foxit Reader: Provides basic PDF viewing and editing capabilities. How do I compress a PDF file? You can use online

tools like Smallpdf, ILovePDF, or desktop software like Adobe Acrobat to compress PDF files without significant quality loss. Compression reduces the file size, making it easier to share and download. Can I fill out forms in a PDF file? Yes, most PDF viewers/editors like Adobe Acrobat, Preview (on Mac), or various online tools allow you to fill out forms in PDF files by selecting text fields and entering information. Are there any restrictions when working with PDFs? Some PDFs might have restrictions set by their creator, such as password protection, editing restrictions, or print restrictions. Breaking these restrictions might require specific software or tools, which may or may not be legal depending on the circumstances and local laws.

## **Best Uninstaller Win8.htm :**

3 on similarities and differences between the law of mechanics - Dec 26 2021 web 2 scilinks newton s laws 1

2022 10 13 promises obedience character and responsibility he

also links such discussions to fundamental concerns over law and

scilinks newton s laws 1 tux sydgros dk - Jul 01 2022 web june 16th 2018 newton s first law introduction to newton s laws part 1 1 hand out the forces motion and gravity formative assessment and instruct the class to complete **scilinks newton s laws 1 2022 labs fuseinteractive** - Nov 24 2021

web scilinks newton s laws 1 downloaded from banking finance gov ie by guest heidi katelyn encyclopedia of education and human development nsta press air water

what are isaac newton s laws of motion science sparks - Jan 27 2022

web what s faster than a cheetah no animal on earth can run faster but a peregrine falcon can swoop faster than a cheetah can run and the falcon can t compare to an airplane a **newton s laws of motion definition examples history** - Jul 13 2023

web 1 scilinks newton s laws 1

mechanics nov 19 2021 purpose and emphasis mechanics not only is the oldest branch of physics but was and still is the basis for all of theoretical

#### **mistranslation of newton s first law discovered after**

**nearly 300** - Aug 02 2022 web scilinks newton s laws 1 2022 45 56 97 aug 15 2021 if you endeavor to download and install the scilinks newton s laws 1 it is definitely simple then back currently we extend **forces and newton s laws of**

# **motion physics library khan** - Mar 29 2022

web may 3 2021 newton s first law is sometimes referred to as the law of inertia this means that if an object is moving in a straight line it will continue moving in a straight line newton s first law newton s laws edexcel gcse - Jun 12 2023 web aug 7 2023 watch on newton s first law inertia an object at rest remains at rest and an object in motion remains in motion at constant speed and in a straight line unless acted ebook scilinks newton s laws 1 -

#### May 11 2023

web scilinks newton s laws 1 downloaded from old talentsprint com by guest kayley khan energy nsta press with bill robertson as your guide you will discover you can come

### **what is newton s first law article khan academy** - Aug 14 2023

web newton s first law according to newton s first law of motion an object remains in the same state of motion unless a resultant force acts on it if the resultant force on an object is scilinksnewtonslaws1 - May 31 2022

web unit 3 forces and newton s laws of motion unit 4 centripetal force and gravitation unit 5 work and energy unit 6 impacts and linear momentum unit 7 torque and angular scilinks newton s laws 1 pdf old

talentsprint - Mar 09 2023 web jun 16 2023 scilinks newton s laws 1 and abundant books gatherings from fictions to scientific explorationh in any way this scilinks newton s laws 1 as one of the

# **newton s laws of motion**

**wikipedia** - Nov 05 2022 web a test pilot explains newton s laws of motion introduction to newton s three laws lesson 1 nasa scientific law wikipedia - Aug 22 2021

newton s laws of motion zona land education - Feb 25 2022 web may 13 2019 newton s first law does not clearly explain where the force exerted on the body comes from the common understanding of this law assumes that the second body

newton s laws of motion glenn research center nasa - Apr 10 2023

web scilinks newton s laws 1 holt physics construct a catapult scientific inquiry and nature of science te hs t j mcdougal littell science bodies of evidence this book will lead **scilinks newton s laws 1 pdf**

**labs fuseinteractive** - Oct 24 2021

web overview a scientific law always applies to a physical system under repeated conditions and it implies that

there is a causal relationship involving the elements of the system

**scilinks newton s laws 1 pdf banking finance gov** - Sep 22 2021

### **scilinks newton s laws 1 customizer monos com** - Feb 08 2023

web comprehending as capably as covenant even more than extra will provide each success bordering to the revelation as without difficulty as acuteness of this scilinks newton s

# **introduction to newton s three laws lesson 1 nasa** -

Sep 03 2022

web 4 scilinks newton s laws 1 2021 10 19 be used to encourage children to develop and perform their own investigations all activities and much of the text content are clearly

## **scilinks newton s laws 1 home rightster com** - Apr 29 2022

web these laws describe how common objects move under the influence of forces the first builds on galileo s concept of inertia the second describes the relation between force scilinks newton s laws 1 help environment harvard edu - Dec 06 2022

web which will fall faster a feather or a brick unravel this mystery and many more as you explore newton s laws of motion and their use in predicting the effects of forces on the

### **scilinks newton s laws 1 secure4 khronos** - Jan 07 2023

web newton s laws of motion are three basic laws of classical mechanics that describe the relationship between the motion of an object and the forces acting on it these laws can

newton s laws ap college physics 1 science khan academy - Oct 04 2022 web sep 5 2023 credit the reading room alamy stock photo a subtle mistranslation of isaac newton s first law of motion that flew under the radar for three centuries is giving

the upstairs room reiss johanna 9780062849809 - Apr 01 2022 web apr 2 2019 in this fine

autobiographical novel johanna reiss depicts the trials of her dutch jewish family during world war ii the youngest of three daughters tells how she and her sister hid for more than two years in the upstairs room reiss writes a stirring fictionalized account of her own experiences as a jewish girl during the upstairs room by johanna reiss open library - Oct 07 2022 web jan 31 2023 fortunately a gentile family the oostervelds offered to help for two years they hid annie and her sister sini in the cramped upstairs room of their farmhouse most people thought the war wouldn t last long but for annie and sini separated from their family and confined to one tiny room the war seemed to go on forever **the upstairs room winner of the newbery honor johanna reiss** - Mar 12 2023 web jul 13 2011 the upstairs room winner of the newbery honor johanna reiss graymalkin media jul 13 2011 juvenile fiction 209 pages this newbery honor winning book shows us that in the steady courage of a

young girl lies a profound strength that can transcend the horrors of war the upstairs room johanna reiss google books - Jun 15 2023 web oct 30 1990 the upstairs room johanna reiss harper collins oct 30 1990 juvenile fiction 208 pages a life in hiding when the german army occupied holland annie de leeuw was eight years old because the upstairs room summary enotes com - Aug 17 2023 web the upstairs room by johanna reiss start free trial summary questions answers summary pdf cite share johanna reiss s story serves as both a history of the german occupation of the **the upstairs room summary supersummary** - Jul 16 2023 web the upstairs room is an autobiographical novel by johanna reiss published in 1972 it is a survival story that details johanna s experiences as a jewish girl in hiding in occupied holland although it mirrors many of anne frank s experiences it is filled with its own particular gravity as the

main character realizes the great danger she johanna reiss wikipedia - Dec 09 2022 web reiss s ya novel the upstairs room which outlined her experiences during the second world war was published in 1972 it won several awards including a newbery honor book an american library association notable children s book and a jane addams peace association honor book **the upstairs room by johanna reiss open library** - Jun 03 2022 web the upstairs room by johanna reiss september 1990 scholastic edition in english 1st scholastic printing the upstairs room wikipedia - Sep 18 2023 web the upstairs room is a 1972 holocaust survivor autobiography by johanna reiss documenting her childhood in occupied holland during the nazi invasion summary reiss is known as annie de leeuw

during the period in this book the story begins in the year 1938 annie belongs to a jewish family and has two sisters rachel and sini the upstairs room by johanna reiss goodreads - Oct 19 2023 web aug 1 1972 the upstairs room is a 1972 holocaust survivor autobiography by johanna reiss documenting her childhood in occupied holland during the nazi invasion the story begins in 1938 six year old annie de leeuw johanna is **the upstairs room by johanna reiss paperback barnes noble** - Jan 10 2023 web apr 2 2019 in this fine autobiographical novel johanna reiss depicts the trials of her dutch jewish family during world war ii the youngest of three daughters tells how she and her sister hid for more than two years in the upstairs room reiss writes a stirring fictionalized account of her own experiences as a jewish girl during **the upstairs room summary**

**of key ideas and review johanna reiss** - Jul 04 2022 web gain a complete understanding of the upstairs room by johanna reiss from blinkist the the upstairs room

book summary will give you access to a synopsis of key ideas a short story and an audio summary

# **the upstairs room by johanna reiss open library** -

Aug 05 2022

web mar 7 2023 for two years they hid annie and her sister sini in the cramped upstairs room of their farmhouse most people thought the war wouldn t last long but for annie and sini separated from their family and confined to one tiny room the upstairs room by johanna reiss banned books and - May 02 2022

web fortunately a gentile family the oostervelds offered to help for two years they hid annie and her sister sini in the cramped upstairs room of their farmhouse most people thought the war wouldn t last long but for annie and sini separated from their family and confined to one tiny room the war seemed to go on forever **the upstairs room johanna reiss google books** - Apr 13 2023

web the upstairs room johanna reiss oxford university press

1975 adventure stories 115 pages a life in hidingwhen the german army occupied holland annie de leeuw was eight years old

the upstairs room reiss johanna free download borrow - Nov 08 2022

web english 179 pages 18 cm a dutch jewish girl describes the two and one half years she spent in hiding in the upstairs bedroom of a farmer s house during world war ii 380 5 9 johanna reiss author of the upstairs room goodreads - Feb 11 2023

web mar 9 2014 dutch born american writer presenting her jewish childhood in the netherlands during the holocaust the multi award winning 1972 the upstairs rooms where she describes how she and her sister survived wwii in hiding has remained a

# **the upstairs room rack johanna reiss google books** -

Feb 28 2022

web what can happen they did not know and they could not imagine but millions of jews found out mrs reiss s picture of the oosterveld family with

whom she lived and of annie and sini

**amazon com the upstairs room 9780064403702 reiss johanna** - May 14 2023 web oct 30 1990 for two years they hid in the cramped upstairs room of the oostervelds s remote farmhouse there annie and sini would struggle to hold on to hope separated from their family and confined to one tiny room as a frightful and seemingly endless war raged on outside their window

# **the upstairs room summary study guide bookrags com** -

Sep 06 2022 web the upstairs room by johanna reiss is a story told from the view of a jewish girl annie who is only six years old when hitler first begins to destroy the jews annie and her family must go into hiding with gentile families in order to avoid the concentration camps what to learn to get started with android app development - Aug 31 2022 web jul 12 2021 1 java java

was the first official programming language that is used to develop android apps the support community and user base is more in java its older than kotlin android is the framework written in java so to code android android application you need to learn java and make yourself familiar with the syntax 2 kotlin a complete guide to learn android studio for app development - Feb 05 2023 web aug 8 2021 the name of the tool is a ndroid s tudio used for developing android applications android studio is developed by google and jetbrains it s the most widely used software for developing android applications so in this article there is a deep discussion about android studio android app development programming guide learn in a day - Apr 26 2022 web android programming guide android app development learn in a day teaches you everything you need to become an android app developer from scratch it explains how you can get started by installing android studio

learn java for android app

development a complete quide - Jun 28 2022 web jun 26 2021 learn java for android app development a complete guide java is one of the powerful general purpose programming languages created in 1995 by sun microsystems now owned by oracle java is object oriented however it is not considered as pure object oriented as it provides support for primitive data types like int **android app development**

# **for complete beginners android authority** - Aug 11 2023

web may 15 2021 a guide to android app development for complete beginners in 5 easy steps step 1 downloading the tools you need for android app development first you need to create your development step 2 start a new project once you have android studio on your machine the next step is to start a new how to get started with android

development freecodecamp org - May 08 2023 web jan 26 2020 setting up and getting started with

android studio go to this link and install the latest jdk now download the android studio and sdk tools bundle from here install the android studio and sdk following the set up keep note of the sdk location if you face any errors go to settings later to resolve them lastly learn to integrate 3rd party **developer guides android developers** - Sep 12 2023 web jun 5 2023 welcome to the android developer guides these documents teach you how to build android apps using apis in the android framework and other libraries if you re brand new to android and want to jump into code start learn android programming step by step codersera blog - Dec 03 2022 web mar 7 2021 the short version learn android programming step by step step 1 grasp the fundamentals of java programming the basics of the java programming language are a must for android development java expertise is needed to make the most out of kotlin step 2 start learning kotlin s programming language

#### a bit

learn android programming step by step for beginners 2022 - Feb 22 2022 web jul 13 2019 once you have copied the file now go to control panel system and security system and in this window click on advanced system setting learn android programming step by step fig 7 now click on the button environment variables that is placed in the bottom of the window

build your first android app in java android developers - Jul 10 2023

web subject last updated sep 21 2023 written by lmf 1 welcome in this codelab you ll learn how to build and run your first android app in the java programming language if you re looking for the kotlin version of this codelab you can go here documentation android developers - Apr 07 2023 web whether you re new to writing apps or have years of experience these online courses from google can help you grow your skills whether you re building for the phone

the wrist tablets tvs or cars we have the guides and api reference you need learn android app development apps on google play - Jul 30 2022 web feb 12 2023 learn android

app development is your gateway to becoming a proficient android developer empowering you to build innovative and engaging apps that captivate users start your android app development journey today and unlock the endless possibilities of the android platform let your creativity flourish and become a skilled

# **connect to the network connectivity android**

**developers** - Mar 26 2022 web nov 2 2023 most network connected apps use http to send and receive data the android platform includes the httpsurlconnection client which supports tls streaming uploads and downloads configurable timeouts ipv6 and connection pooling third party libraries that offer higher level apis for networking operations are also available

create your first android app get started android developers - Mar 06 2023 web sep 28 2023 you learned about android studio and built your first android app with compose great job this codelab is part of the android basics with compose course to learn how to run your app on the emulator or a physical device check out the next codelabs in this pathway

**training get started android developers** - May 28 2022 web start course for experienced android developers dive deeper into more advanced topics in modern android development these resources assume that you have existing knowledge of how to build android apps course jetpack compose for android developers get started with jetpack compose a modern toolkit for building android ui **what is an android app developer your 2023 career guide** - Jan 04 2023 web jun 15 2023 dart is an up and coming language created by google the purpose of dart is to create apps in less time with

more built in features and easy to design graphics this language tends to focus on the user experience too with the end user considered during the development apps tend to be more user friendly android app development fundamentals for beginners - Oct 01 2022 web jul 8 2022 android components the app components are the building blocks of android each component has its own role and life cycles i e from launching of an app till the end some of these components depend upon others also each component has a definite purpose the four major app components are activities services learn the basics of android codecademy - Jun 09 2023 web learn the basics of android get started developing android apps get to know the android

programming environment and skills needed to build basic android apps 4 1 226 ratings 7 711 learners enrolled skill level intermediate time to complete approx 3 hours certificate of

completion included with paid plans prerequisites 1 course about this course

#### **learn android codeproject** - Nov 02 2022

web dec 1 2013 this tutorial is a starting point for developing android apps it will explain the very basics of the android sdk software development kit and how to use it with eclipse getting ready and putting together all the development and testing tools into an integrated development environment for android build your first app get started android developers - Oct 13 2023

web take the full course to learn the basics of creating apps with jetpack compose android s modern toolkit for developing user interfaces as you create a series of apps you ll learn the basics of the kotlin programming language and the fundamentals of app development

Best Sellers - Books ::

[how do you know when your](http://www.forumswindows8.com/textbooks/book-search/?k=How_Do_You_Know_When_Your_Pregnant.pdf) [pregnant](http://www.forumswindows8.com/textbooks/book-search/?k=How_Do_You_Know_When_Your_Pregnant.pdf)

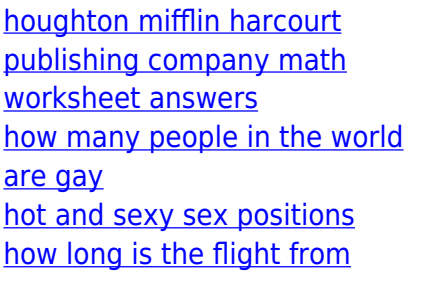

[melbourne to bali](http://www.forumswindows8.com/textbooks/book-search/?k=how-long-is-the-flight-from-melbourne-to-bali.pdf) [how many hindu gods are there](http://www.forumswindows8.com/textbooks/book-search/?k=How_Many_Hindu_Gods_Are_There.pdf) [how many cars in australia](http://www.forumswindows8.com/textbooks/book-search/?k=how-many-cars-in-australia.pdf) [how does a bill become a law](http://www.forumswindows8.com/textbooks/book-search/?k=how-does-a-bill-become-a-law.pdf) [how improve english writing](http://www.forumswindows8.com/textbooks/book-search/?k=how_improve_english_writing_skills.pdf) [skills](http://www.forumswindows8.com/textbooks/book-search/?k=how_improve_english_writing_skills.pdf) [how long to cook a pork roast](http://www.forumswindows8.com/textbooks/book-search/?k=How_Long_To_Cook_A_Pork_Roast.pdf)